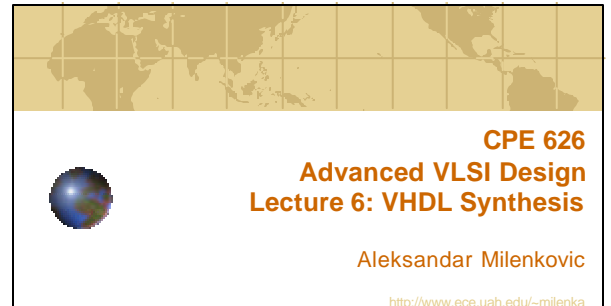

http://www.ece.uah.edu/~milenka http://www.ece.uah.edu/~milenka/cpe626-04F/ milenka@ece.uah.edu

Assistant Professor Electrical and Computer Engineering Dept. University of Alabama in Huntsville

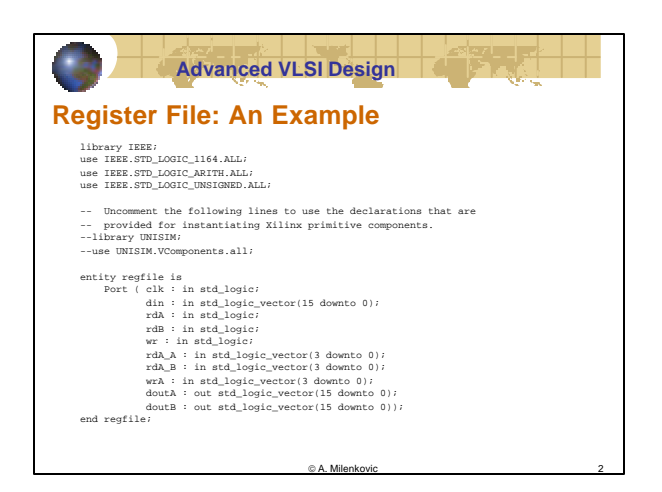

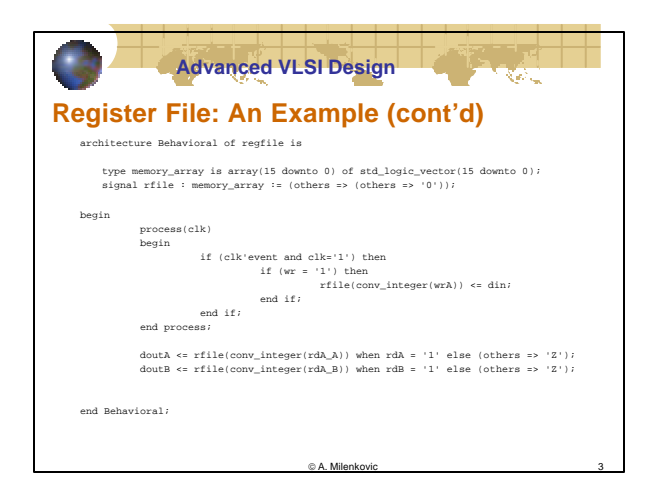

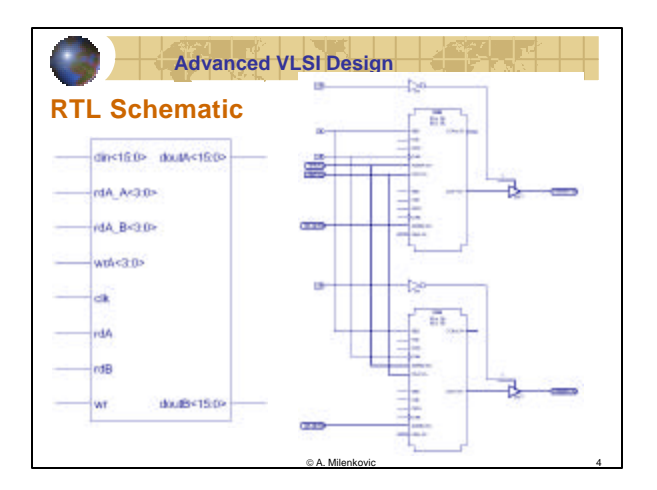

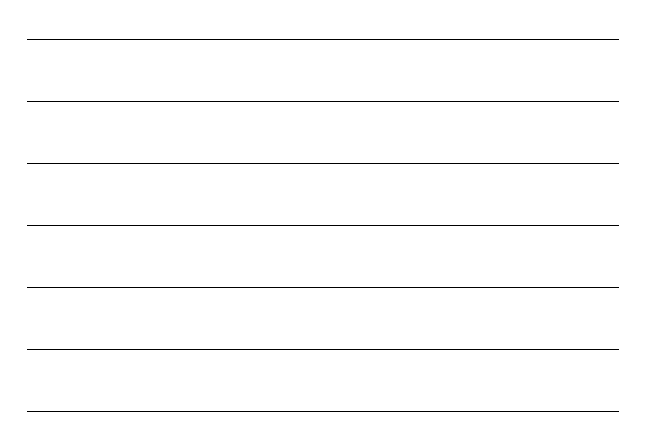

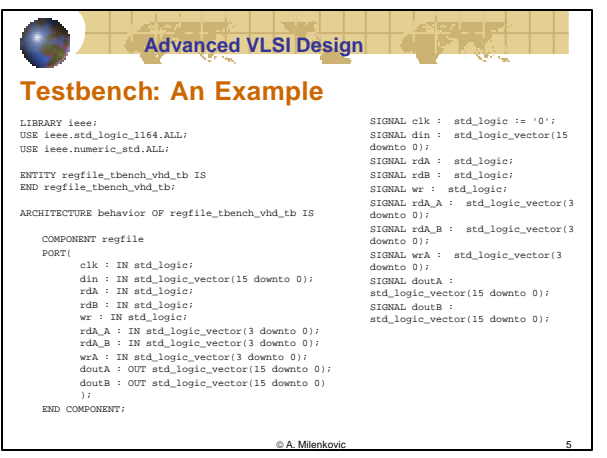

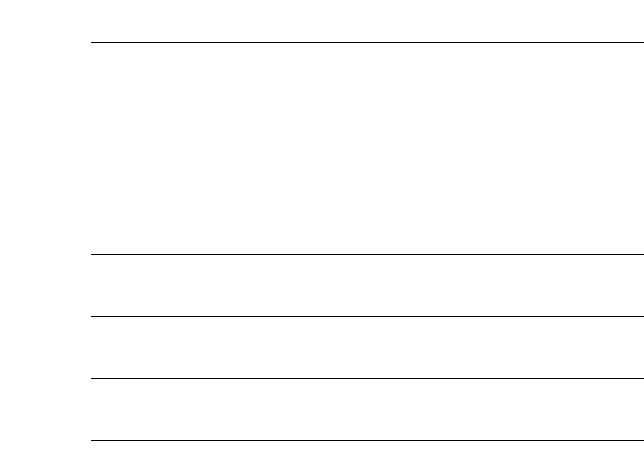

**Advanced VLSI Design** ख्य **Testbench: An Example** BEGIN tb : PROCESS BEGIN uut: regfile PORT MAP( din <=<br>"11111111111111";<br>"11111111111111";<br>after 200 ns, '0' after 350 clk => clk,<br>
din => din,<br>
rdA => rdA,<br>
rdA => rdA,<br>
wr => wr,<br>
rdA\_A => rdA\_A,<br>
rdA\_B => rdA\_B,<br>
wrA => wrA,<br>
doutA => doutA,<br>
doutB => doutB  $\begin{array}{ll} \text{ms} & \text{wra} \cdot \text{c} \cdot 0000^\circ \text{ after 0 ns} \end{array} \\\\ \begin{array}{ll} \text{vra} \cdot \text{c} \cdot \text{c} \cdot 0001^\circ \text{ after 0 ms} \end{array} \\\\ \begin{array}{ll} \text{rd} \cdot \text{c} \cdot 11^\circ \text{r} & \text{r} \cdot 010^\circ \text{r} \cdot 010^\circ \text{r} \cdot 010^\circ \text{r} \cdot 010^\circ \text{r} \cdot 010^\circ \text{r} \cdot 010^\circ \text{r} \cdot 0$ ); -- \*\*\* Test Bench - User Defined Section \*\*\* clk <= not clk after 100 ns; END;A. Milenkovic 6

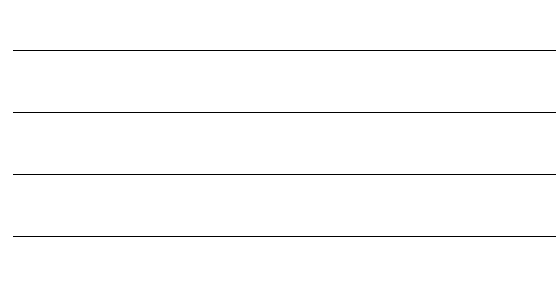

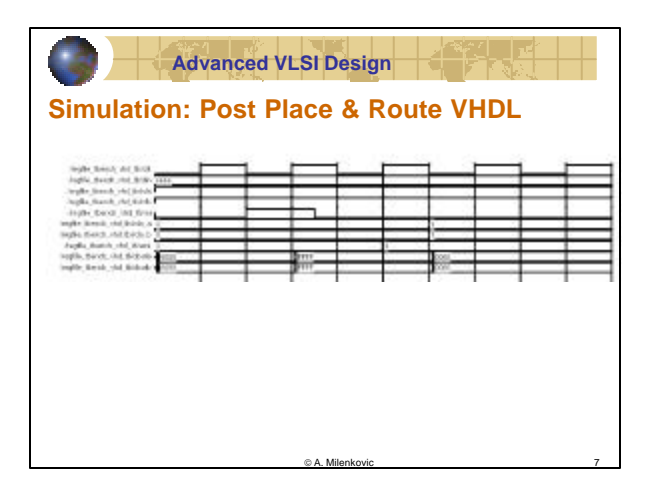

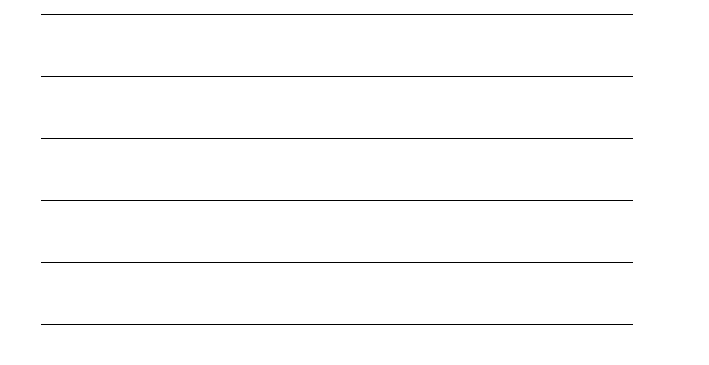

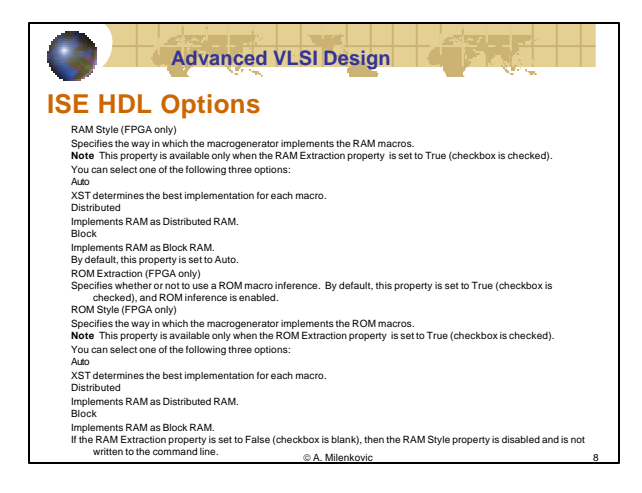

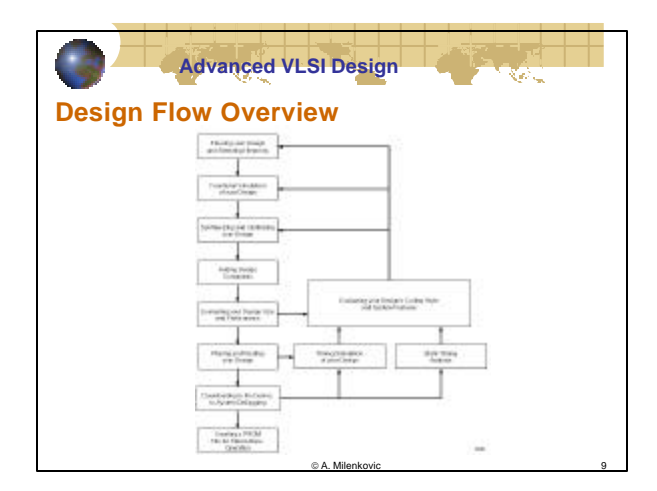

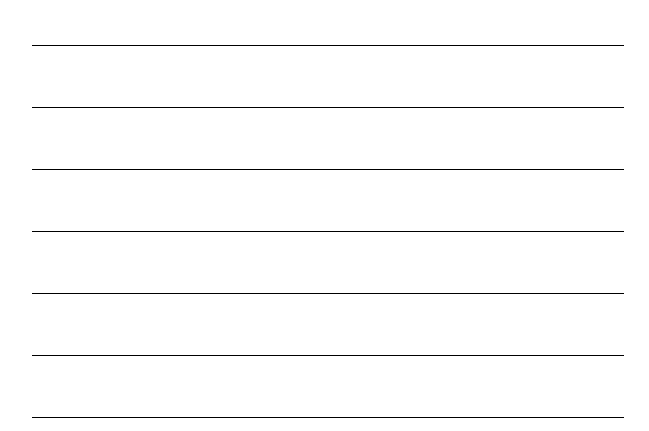

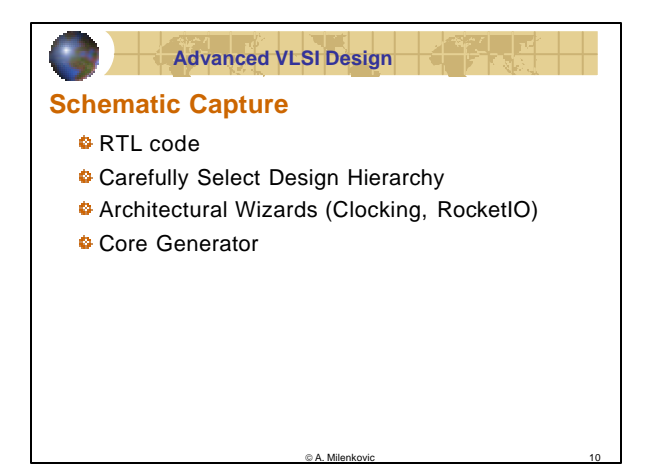

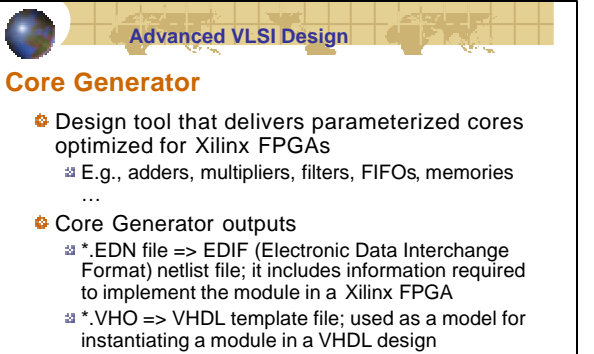

\*.VHD => VHDL wrapper file; provides support for functional simulation

 $\otimes$  A. Milenkovic

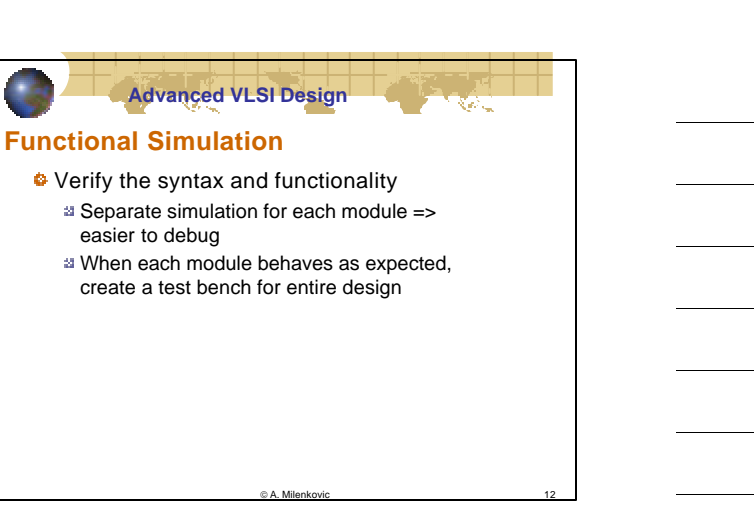

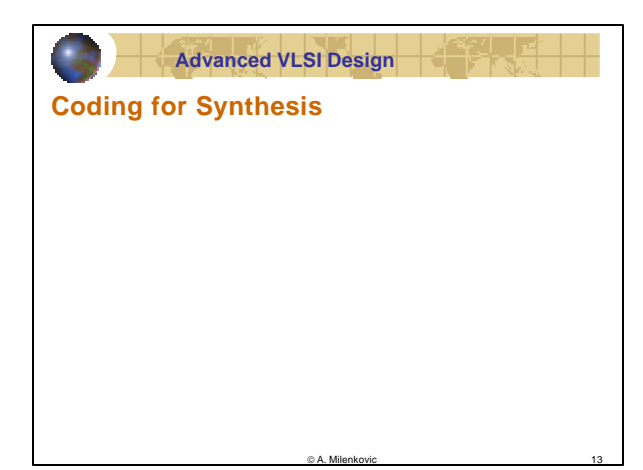

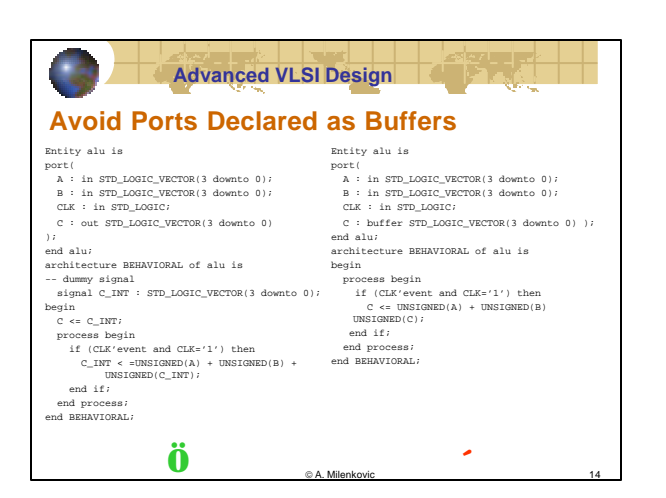

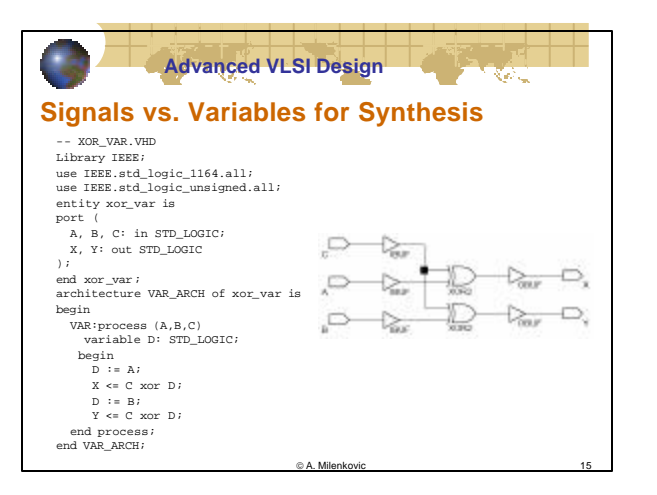

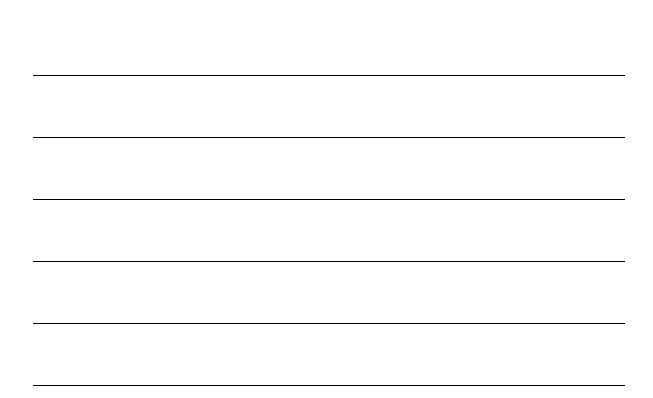

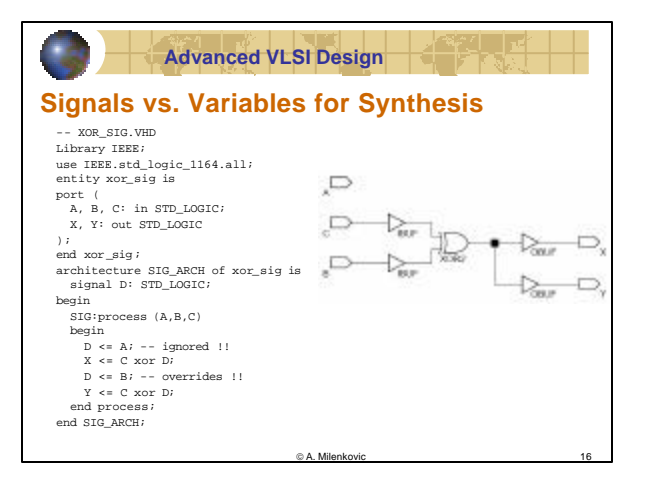

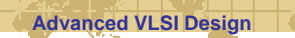

## **Guidelines for synthesis**

- VHDL/Verilog are not originally planned as languages for synthesis
	- Many HDL simulation constructs are not supported in synthesis
- **©** Omit "wait for XX" statements
- Omit delay statements " ... after XX;"
- Omit initial values
- Order and grouping of arithmetic statement can influence synthesis

a. Milenkovi

₹D.

## **Advanced VLSI Design**

## **If Statement vs. Case Statement**

- **If statement generally produces priority**encoded logic
	- can contain a set of different expressions
- **Case statement generally creates balanced** logic
	- evaluated against a common controlling expression
- In general, use the Case statement for complex decoding and use the If statement for speed critical paths

**C.A.** Milenkovie

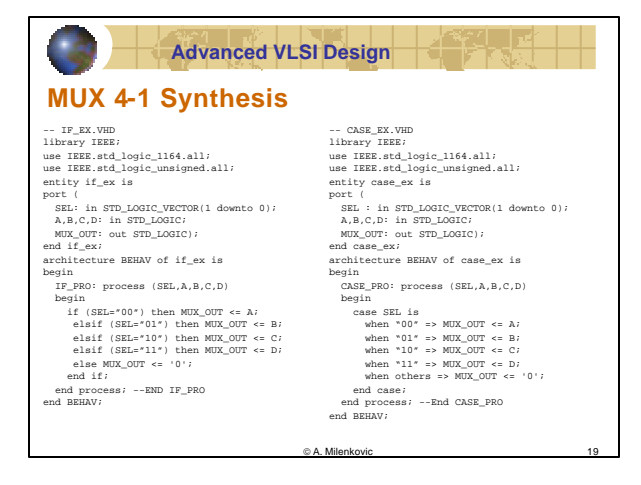

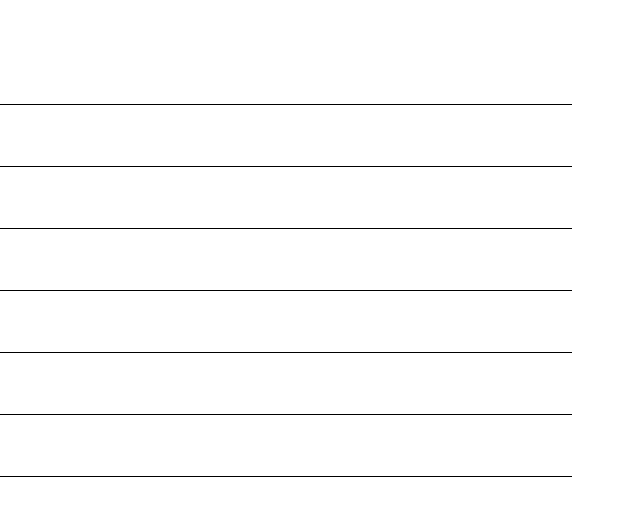

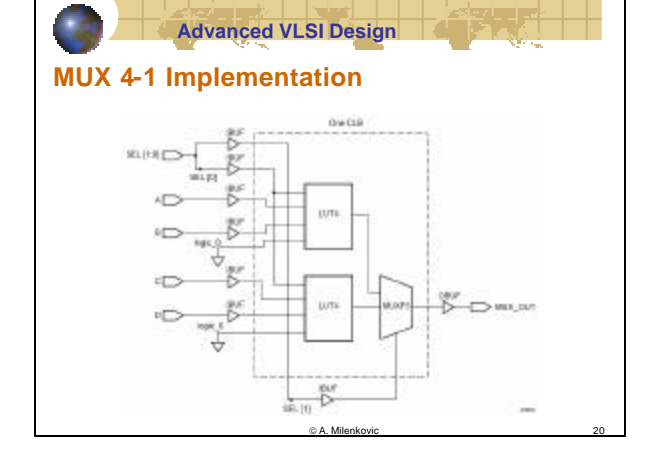

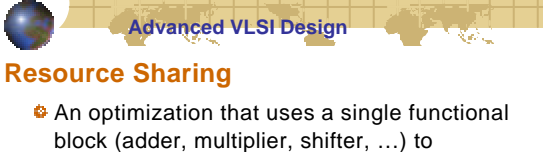

- implement several HDL operators
- **Pros: less gates, simpler routing**
- Cons: adds extra logic levels => increase delay (avoid sharing on the critical path)

C A. Milenkovic

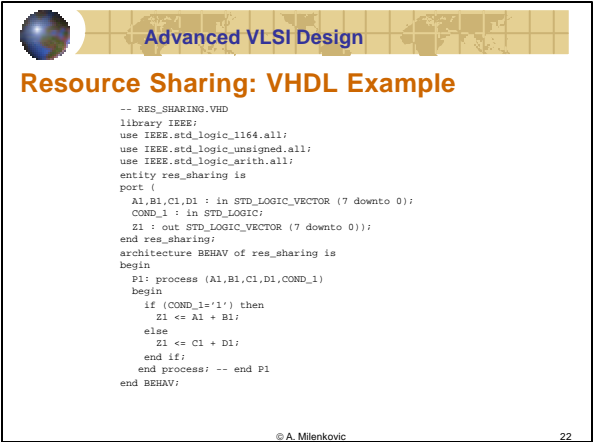

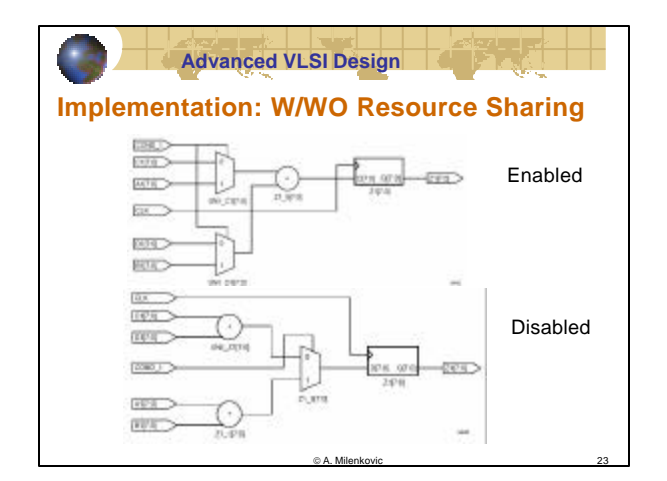

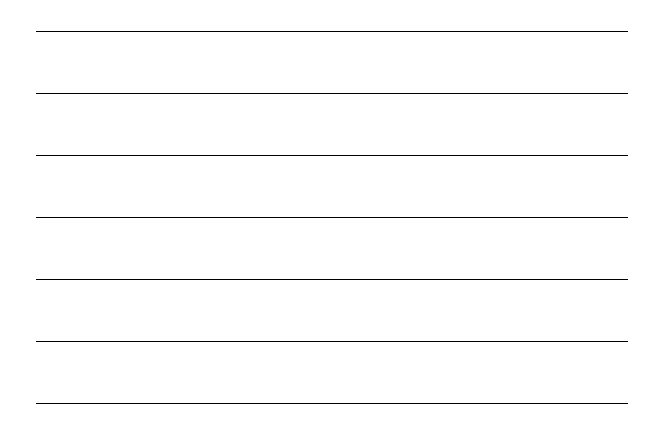